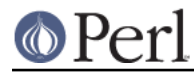

**NAME**

Scalar::Util - A selection of general-utility scalar subroutines

## **SYNOPSIS**

```
 use Scalar::Util qw(blessed dualvar isdual readonly refaddr reftype
                     tainted weaken isweak isvstring looks_like_number
                    set prototype);
                    # and other useful utils appearing below
```
## **DESCRIPTION**

Scalar::Util contains a selection of subroutines that people have expressed would be nice to have in the perl core, but the usage would not really be high enough to warrant the use of a keyword, and the size so small such that being individual extensions would be wasteful.

By default Scalar:: Util does not export any subroutines.

## **FUNCTIONS FOR REFERENCES**

The following functions all perform some useful activity on reference values.

## **\$pkg = blessed( \$ref )**

If \$ref is a blessed reference the name of the package that it is blessed into is returned. Otherwise undef is returned.

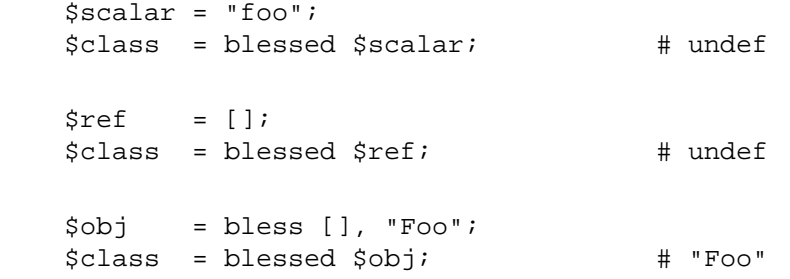

Take care when using this function simply as a truth test (such as in if (blessed  $\frac{1}{2}$ ref)...) because the package name "0" is defined yet false.

### **\$addr = refaddr( \$ref )**

If \$ref is reference the internal memory address of the referenced value is returned as a plain integer. Otherwise undef is returned.

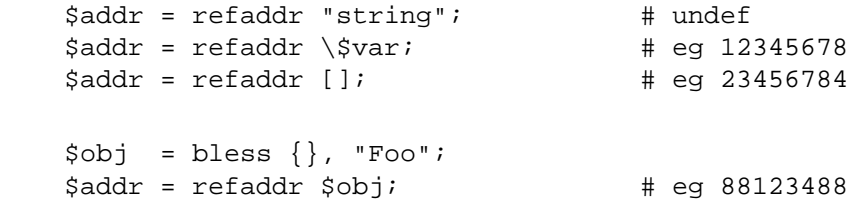

### **\$type = reftype( \$ref )**

If  $\frac{1}{2}$  is a reference the basic Perl type of the variable referenced is returned as a plain string (such as ARRAY or HASH). Otherwise undef is returned.

\$type = reftype "string"; # undef \$type = reftype \\$var; # SCALAR \$type = reftype []; # ARRAY

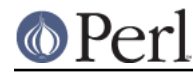

```
$obj = bless {}', "Foo"; $type = reftype $obj; # HASH
```
### **weaken( REF )**

The lvalue REF will be turned into a weak reference. This means that it will not hold a reference count on the object it references. Also when the reference count on that object reaches zero, the reference will be set to undef. This function mutates the lvalue passed as its argument and returns no value.

This is useful for keeping copies of references, but you don't want to prevent the object being DESTROY-ed at its usual time.

```
 {
  my $var;
 $ref = \Svar weaken($ref); # Make $ref a weak reference
 }
 # $ref is now undef
```
Note that if you take a copy of a scalar with a weakened reference, the copy will be a strong reference.

```
 my $var;
my $foo = \$var;
weaken($foo); \qquad \qquad \qquad \qquad \qquad \text{Make $foo a weak reference}my $bar = $foo; \qquad # $bar is now a strong reference
```
This may be less obvious in other situations, such as  $\text{green}()$ , for instance when grepping through a list of weakened references to objects that may have been destroyed already:

```
 @object = grep { defined } @object;
```
This will indeed remove all references to destroyed objects, but the remaining references to objects will be strong, causing the remaining objects to never be destroyed because there is now always a strong reference to them in the @object array.

#### **unweaken( REF )**

The lvalue REF will be turned from a weak reference back into a normal (strong) reference again. This function mutates the lvalue passed as its argument and returns no value. This undoes the action performed by weaken().

This function is slightly neater and more convenient than the otherwise-equivalent code

```
my $tmp = $REF;
 undef $REF;
$REF = $tmp;
```
(because in particular, simply assigning a weak reference back to itself does not work to unweaken it;  $$REF = $REF$  does not work).

#### **\$weak = isweak( \$ref )**

Returns true if \$ref is a weak reference.

```
$ref = \$foo; $weak = isweak($ref); # false
 weaken($ref);
$weak = isweak(Sref); # true
```
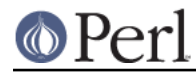

**NOTE**: Copying a weak reference creates a normal, strong, reference.

```
$copy = $ref;$weak = isweak(§ copy); # false
```
# **OTHER FUNCTIONS**

# **\$var = dualvar( \$num, \$string )**

Returns a scalar that has the value  $\sin x$  in a numeric context and the value  $\sin x$  in a string context.

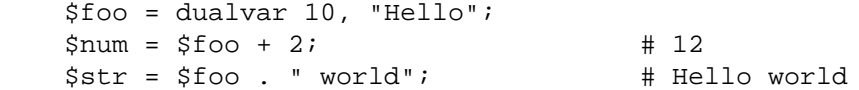

## **\$dual = isdual( \$var )**

If \$var is a scalar that has both numeric and string values, the result is true.

```
$foo = dualvar 86, "Nix";$dual = isdual($foo): # true
```
Note that a scalar can be made to have both string and numeric content through numeric operations:

```
$foo = "10";\text{Sdual} = \text{isdual}(\text{Sfoo}); \qquad \qquad \text{# false}$bar = $foo + 0;$dual = isdual ($foo); # true
```
Note that although  $\ddot{s}$  ! appears to be dual-valued variable, it is actually implemented using a tied scalar:

```
$! = 1; print("$!\n"); # "Operation not permitted"
$dual = isdual($!); \qquad # false
```
You can capture its numeric and string content using:

```
 $err = dualvar $!, $!;
$dual = isdual(Serr); # true
```
#### **\$vstring = isvstring( \$var )**

If \$var is a scalar which was coded as a vstring the result is true.

```
$vs = v49.46.48; $fmt = isvstring($vs) ? "%vd" : "%s"; #true
 printf($fmt,$vs);
```
#### **\$isnum = looks\_like\_number( \$var )**

Returns true if perl thinks  $svar$  is a number. See "looks\_like\_number" in perlapi.

#### **\$fh = openhandle( \$fh )**

Returns \$fh itself if \$fh may be used as a filehandle and is open, or is is a tied handle. Otherwise undef is returned.

```
$fh = openhandle(*STDIN); \qquad \qquad \qquad \qquad \qquad \qquad \qquad \qquad \qquad \qquad \qquad \qquad \qquad \qquad \qquad \qquad \qquad \qquad \qquad \qquad \qquad \qquad \qquad \qquad \qquad \qquad \qquad \qquad \qquad \qquad \qquad \qquad \qquad \qquad \qquad$fh = openhandle(\X^*STDIN); # \*STDIN
```
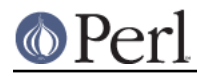

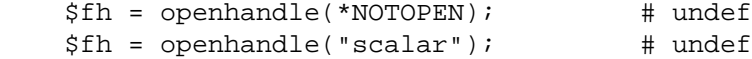

## **\$ro = readonly( \$var )**

Returns true if *Svar* is readonly.

```
sub foo { readonly(\S [0]) }
$readonly = foo(<math>$bar</math>); # false
$readonly = foo(0); # true
```
### **\$code = set\_prototype( \$code, \$prototype )**

Sets the prototype of the function given by the \$code reference, or deletes it if \$prototype is undef. Returns the \$code reference itself.

set\_prototype \&foo, '\$\$';

### **\$t = tainted( \$var )**

Return true if \$var is tainted.

```
\text{Staint} = \text{tainted}(\text{``constant''}); # false
\text{Staint} = \text{tainted}(\text{SENV} \{ \text{PWD} \}); # true if running under -T
```
# **DIAGNOSTICS**

Module use may give one of the following errors during import.

Weak references are not implemented in the version of perl

The version of perl that you are using does not implement weak references, to use isweak or weaken you will need to use a newer release of perl.

Vstrings are not implemented in the version of perl

The version of perl that you are using does not implement Vstrings, to use isvstring you will need to use a newer release of perl.

NAME is only available with the XS version of Scalar::Util

Scalar::Util contains both perl and C implementations of many of its functions so that those without access to a C compiler may still use it. However some of the functions are only available when a C compiler was available to compile the XS version of the extension.

At present that list is: weaken, isweak, dualvar, isvstring, set\_prototype

### **KNOWN BUGS**

There is a bug in perl5.6.0 with UV's that are  $>= 1 < 31$ . This will show up as tests 8 and 9 of dualvar.t failing

## **SEE ALSO**

List::Util

## **COPYRIGHT**

Copyright (c) 1997-2007 Graham Barr <gbarr@pobox.com>. All rights reserved. This program is free software; you can redistribute it and/or modify it under the same terms as Perl itself.

Except weaken and isweak which are

Copyright (c) 1999 Tuomas J. Lukka <lukka@iki.fi>. All rights reserved. This program is free software;

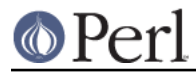

you can redistribute it and/or modify it under the same terms as perl itself.